## PORTAIL FAMILLE

## **VISUALISATION DES INSCRIPTIONS**

## **ACCUEILS DE LOISIRS**

## VISUALISATION DES PARENTS DES DEMARCHES D'INSCRIPTION EN ACCUEIL DE LOISIRS

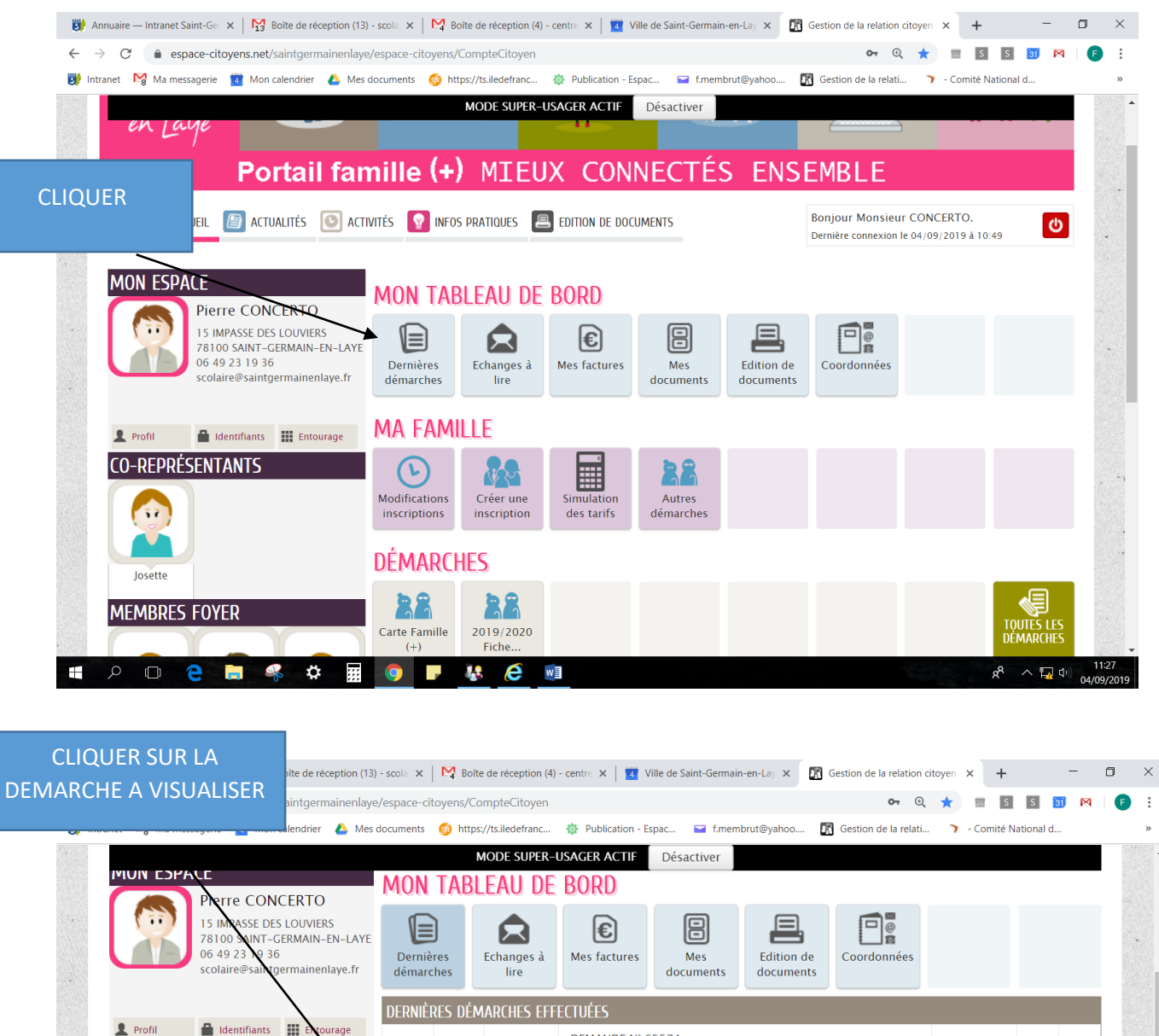

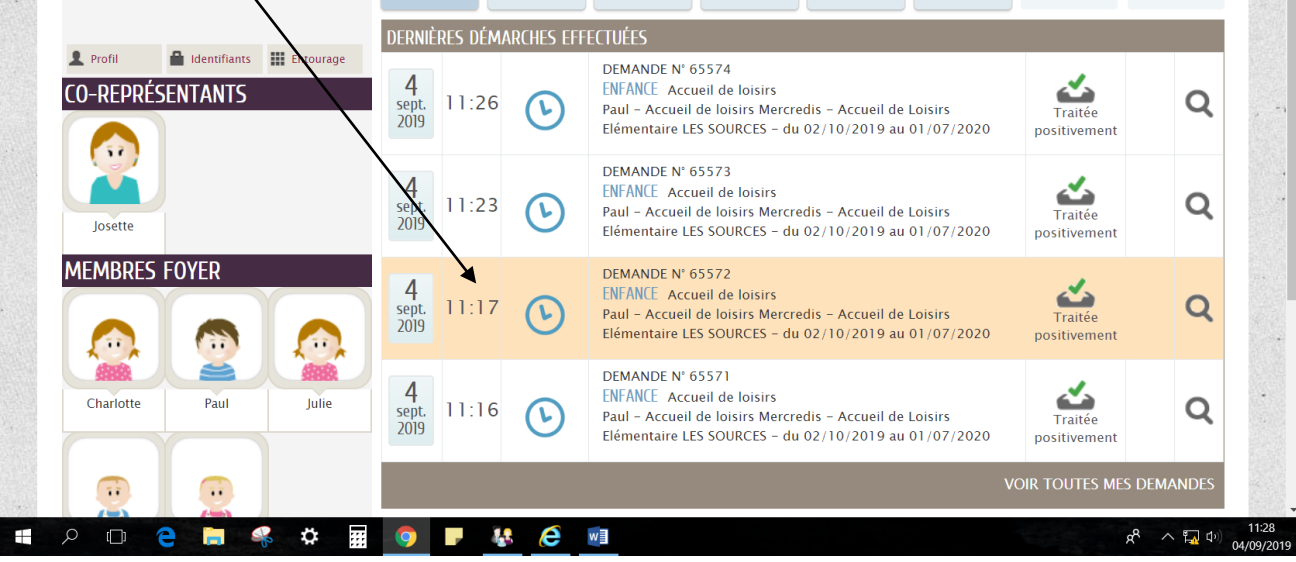

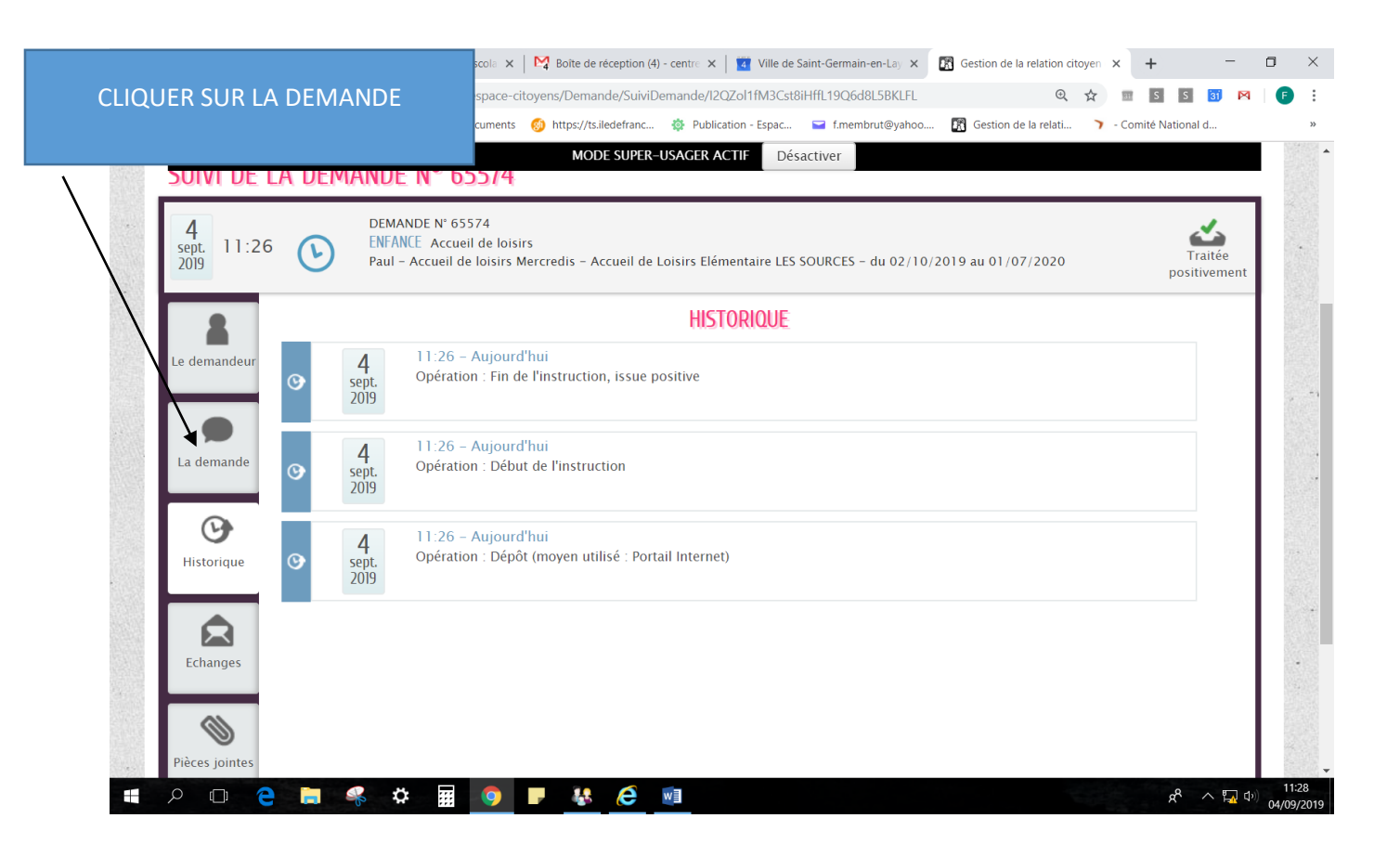

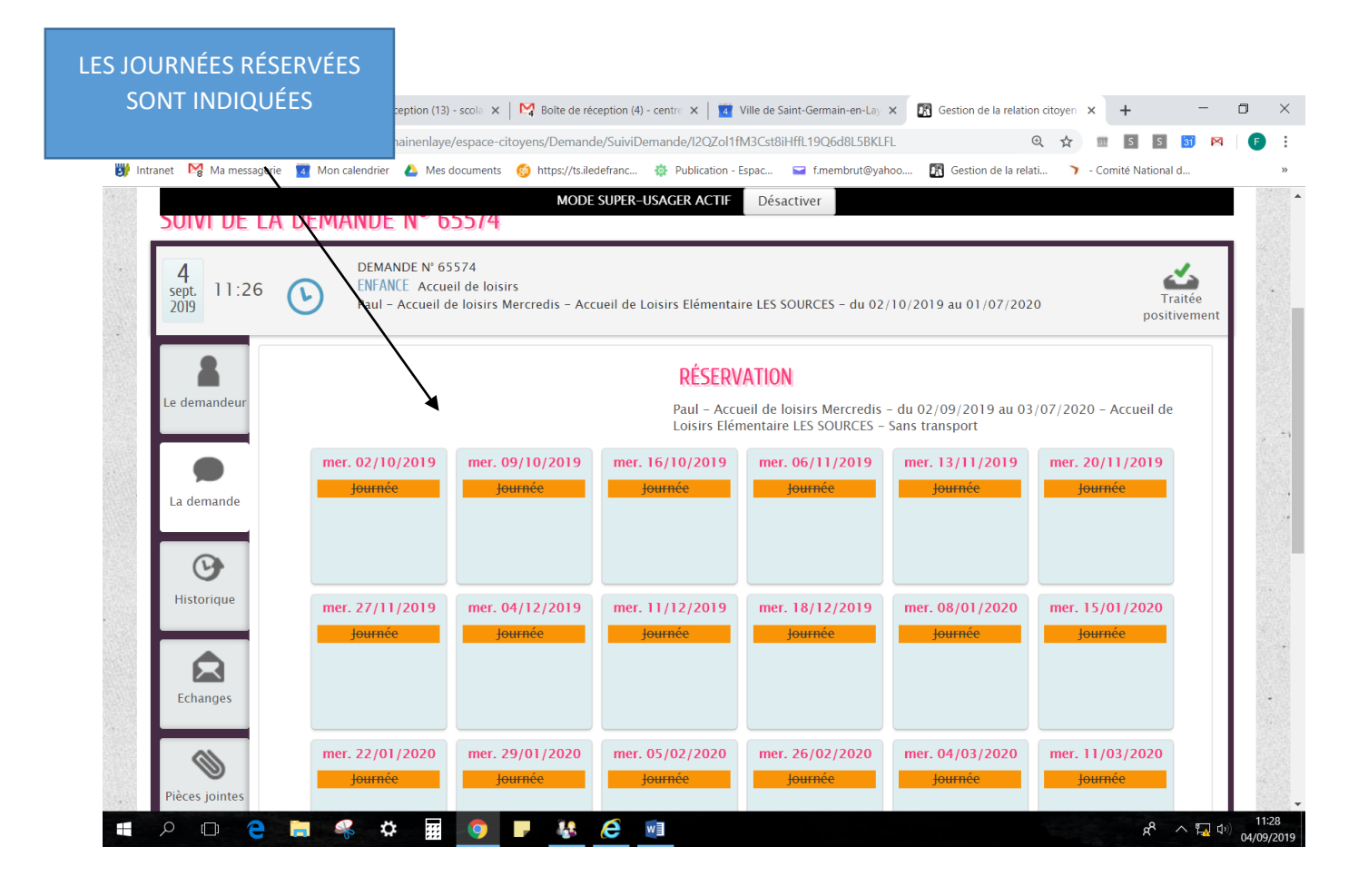